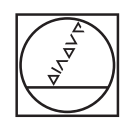

# **HEIDENHAIN**

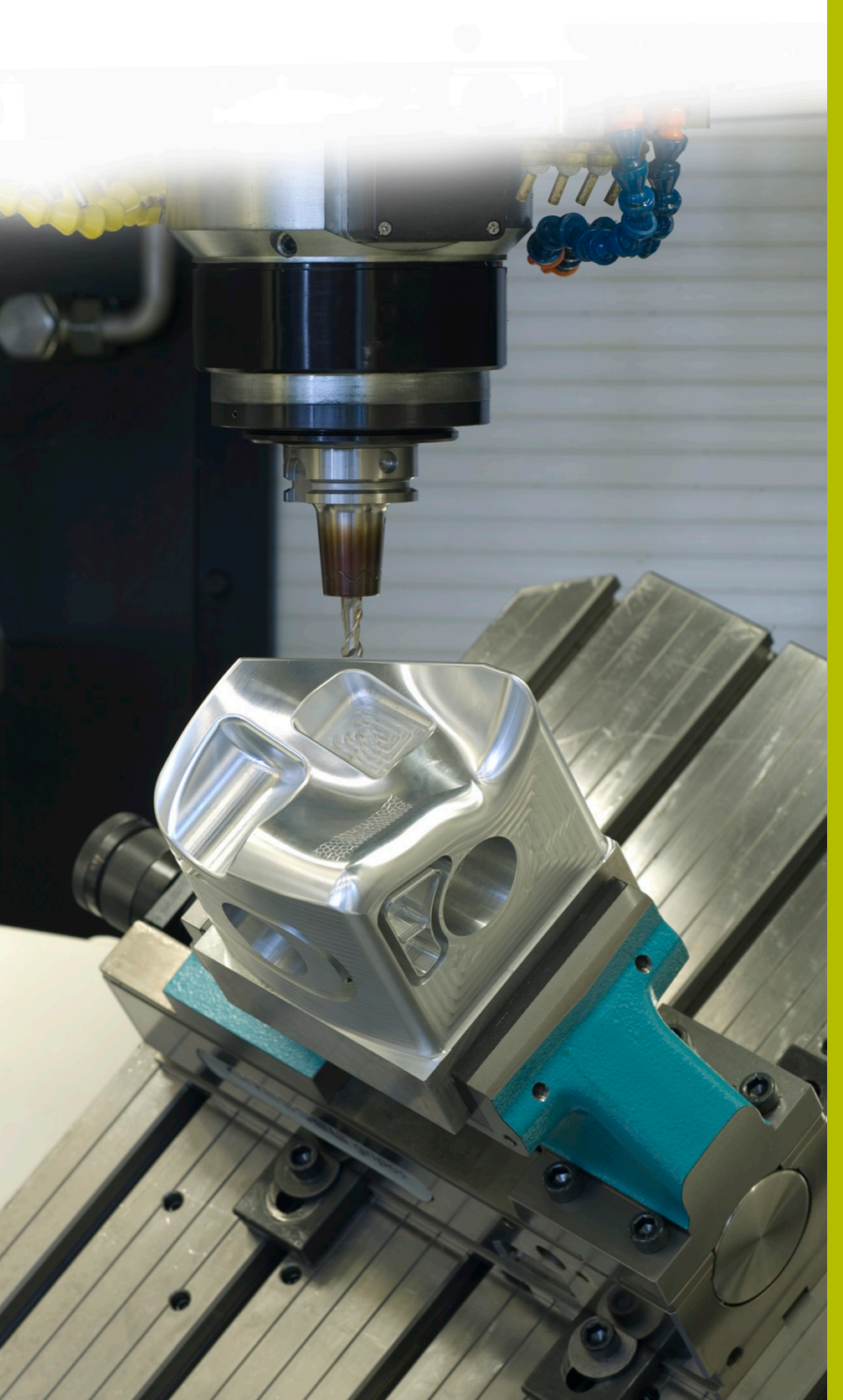

## **Soluciones NC**

**Descripción del programa NC 8270**

**Español (es) 08/2021**

### **1 Descripción de los programas NC 8270\_es.h y 82701\_es.h**

Programas NC, para leer valores del control numérico y guardarlos en una tabla de protocolo.

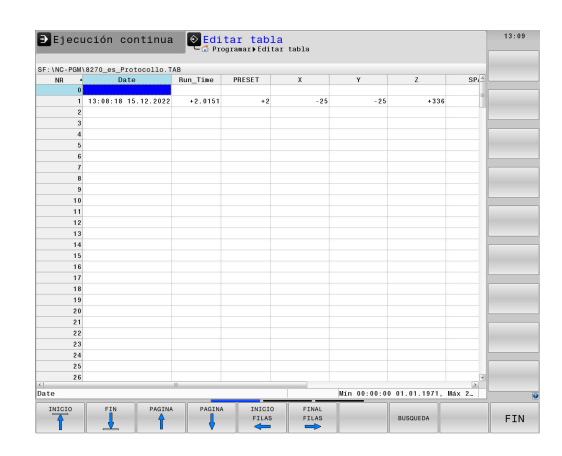

#### **Exigencia:**

Tras la ejecución de un programa NC deben guardarse valores en una tabla de protocolo.

El control numérico debe escribir los valores siguientes en la tabla:

- $\blacksquare$ Fecha y hora al final del programa
- Tiempo de ejecución del programa  $\Box$
- Número del punto de referencia activo ×
- Valor X del punto de referencia activo  $\overline{\phantom{a}}$
- Valor Y del punto de referencia activo  $\blacksquare$
- Valor Z del punto de referencia activo П
- $\blacksquare$ Valor SPA del punto de referencia activo
- Valor SPA del punto de referencia activo  $\blacksquare$
- Valor SPC del punto de referencia activo  $\blacksquare$
- $\blacksquare$ Valor de C\_Offset del punto de referencia activo
- × Número de ejecuciones del programa

En cada ejecución del programa debe describirse una línea adicional de la tabla.

Además se requiere que si aún no hay ninguna tabla de protocolo para el programa NC, el control numérico debe crear una copia de una tabla de prototipo. El nombre de esta tabla debe componerse del nombre del programa NC y de un bloque de texto. Con ello, el operador de la máquina puede reconocer rápidamente qué tabla de protocolo pertenece a qué programa NC.

#### **Solución**

La tabla de prototipo se creó como tabla de libre definición, de modo que contiene todas las columnas requeridas.

Desde el programa de mecanizado, el control numérico llama un programa NC para escribir en la tabla. En este programa NC, el control numérico lee primeramente los valores requeridos. A continuación, a partir del nombre del programa NC y de un bloque de texto, compone el nombre para la tabla de protocolo. Entonces copia la tabla de prototipo con una instrucción SQL y guarda la nueva tabla con el nombre determinado anteriormente. A continuación, el control numérico lee el contador actual de la tabla, cuenta una ejecución adicional y escribe los valores en la tabla.

#### **Preparación**

Descargar los ficheros 8270\_es.h, 82701\_es.h y Protocol.tab de la base de datos y guardar estos ficheros en el TNC 640. Guardar el fichero Protocolo.tab en la ruta "TNC:\table\". Guardar los dos programas NC en un directorio. Entonces, en los programas NC no deben realizarse adaptaciones en las rutas de ficheros. El control numérico guarda la tabla de protocolo en el directorio de los programas NC.

#### **Programa NC 8270\_es.h**

El programa NC 8270\_es.h es el programa de mecanizado. En el programa NC, el control numérico activa primeramente el punto de referencia. Luego, llama la herramienta.

Para influir en el tiempo de mecanizado en el programa de ejemplo, se programó a continuación un tiempo de espera. En el uso del programa NC en este punto se puede insertar el mecanizado y borrar el tiempo de espera.

Tras haber transcurrido el tiempo de espera o haber finalizado el mecanizado, el control numérico llama el programa NC 82701\_es.h, para describir la tabla de protocolo.

Cuando ha tenido lugar el salto de retorno desde el programa NC llamado, el control numérico finaliza el programa NC 8270\_de.h.

#### **Programa NC 82701\_es.h**

Con el programa NC 82701\_es.h, el control numérico lee los valores que se precisan y escribe estos valores en una tabla de protocolo.

En la primera parte del programa, el control numérico comprueba si el programa NC se ejecuta en el modo de funcionamiento **Desarrollo test** o si está activa la función Proceso hasta una frase. Si se da uno de estos casos, el control numérico salta al final del programa sin escribir en la tabla de protocolo.

Si los modos de funcionamiento **Ejecución continua** o **Ejecución frase a frase** están activos, el control numérico lee, con la función **FN 18: SYSREAD, los valores siguientes:** 

- Número del punto de referencia activo
- $\mathbb{R}^n$ Valor de la columna **X** del punto de referencia activo
- Valor de la columna **Y** del punto de referencia activo
- Ī. Valor de la columna **Z** del punto de referencia activo
- Valor de la columna **S PA** del punto de referencia activo
- Valor de la columna **SPB** del punto de referencia activo
- Valor de la columna **SPC** del punto de referencia activo  $\overline{\phantom{a}}$
- Valor de la columna **C-OFFS** del punto de referencia activo j.
- $\blacksquare$ Tiempo actual de ejec. del programa
- Fecha y hora actuales п

Luego, el control numérico lee la ruta del fichero del programa principal activo y guarda esta ruta en un parámetro QS.

A continuación se programa un ciclo del programa. En este ciclo el control numérico determina primeramente la longitud de la ruta del fichero. Entonces se define el carácter "\" como característica de búsqueda. El control numérico busca el parámetro QS, en el que está guardada la ruta de fichero, tras el carácter "\". A continuación acorta la ruta de fichero hasta el primer carácter "\". El control numérico repite este ciclo hasta que ya no quede ningún carácter "\" en la ruta de fichero. Con ello se guarda únicamente el nombre de programa del programa principal en el parámetro QS.

A continuación, el control numérico acorta el nombre del fichero en la terminación .h. En el paso siguiente, el control numérico añade al parámetro QS el bloque de texto "\_Protocollo.tab". La secuencia de caracteres resultante se emplea como nombre de fichero para el fichero de protocolo.

En el siguiente paso de programa, el control numérico copia la tabla de prototipo "Protocol.tab" y guarda una copia bajo el nombre que está guardado en el parámetro QS. Si hay una tabla con este nombre en el directorio, el control numérico no ejecuta la instrucción de copia.

Luego, el control numérico abre la tabla recién creada o existente con la función **F N 2 6 : TA B O P E N**. A continuación, el control numérico lee el valor de la ejecución de programa existente hasta ahora.

Dependiendo del valor que el control numérico lee en el contador, se ejecuta el programa NC de la forma siguiente:

- Si en el contador está definido un valor, el control numérico  $\mathbb{R}^n$ ejecuta un salto y, a continuación, aumenta en uno el valor de contaje.
- Si en el contador no hay guardado ningún valor, el control numérico pone el valor de contaje a uno y luego ejecuta un salto para escribir en la tabla.

A continuación, el control numérico escribe los valores leídos con la ayuda de instrucciones SQL en la siguiente línea vacía de la tabla de protocolo. Luego, el control numérico actualiza la tabla para guardar los valores. Como último valor, el control numérico escribe entonces con la instrucción **FN 27: TABWRITE** el valor de contaje actualizado en la tabla.

En el último paso de programa, el control numérico vuelve a poner a cero el tiempo de mecanizado mediante la instrucción **FN 17:**

#### **SYSWRITE**.

A continuación se define la label como label para el modo de funcionamiento **Desarrollo test** y la función Proceso hasta una frase. Tras ello, el control numérico finaliza el programa NC.

#### **Tabla Protocol.tab**

El fichero Protocolo.tab es una tabla de libre definición. Esta tabla la copia el control numérico con el Programa NC 82701\_es.h a una tabla de protocolo dependiente del programa. La tabla Protocol.tab permanece sin cambios y puede emplearse como prototipo para otras tablas de protocolo.

Para la exigencia establecida en el ejemplo de programación se incorporaron en la tabla las columnas siguientes:

- **Date**
- Run\_Time
- Preset i.
- i. X
- Y  $\blacksquare$
- $Z$
- $\blacksquare$ SPA
- SPB
- SPC
- Ī. C\_OFFSET
- Counter

En la tabla se han incorporado 300 líneas. El número de líneas de la tabla Protocol.tab se puede modificar en cualquier momento. Por lo tanto, también varía el número de líneas a describir en la tabla de protocolo dependiente del programa.